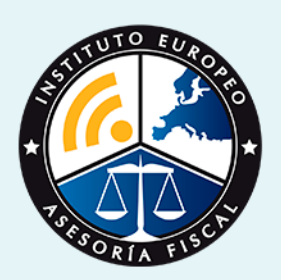

# curso

# Curso Experto en **Contabilidad de Sociedades y Consolidación Contable**

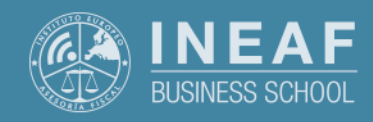

**[INEAF](https://www.ineaf.es)** [Business School](https://www.ineaf.es)

iedades y Consolidación Contable

2. Titulaad de Sociedades y Consolidación Contable vos / [Para que te prepara](#page-5-0) / [Salidas Laborales](#page-5-0) /

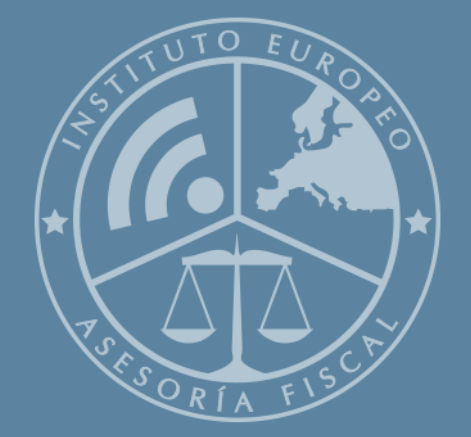

# Índice

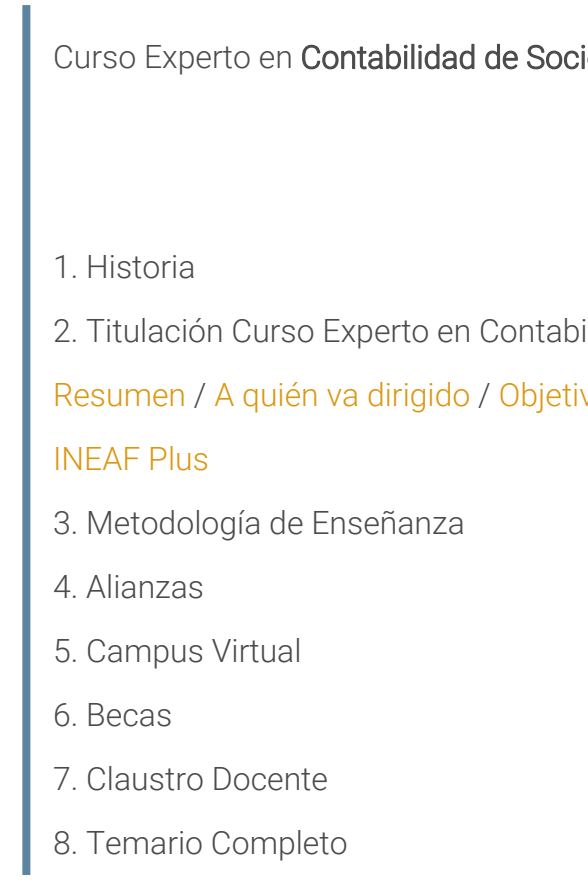

<span id="page-2-0"></span>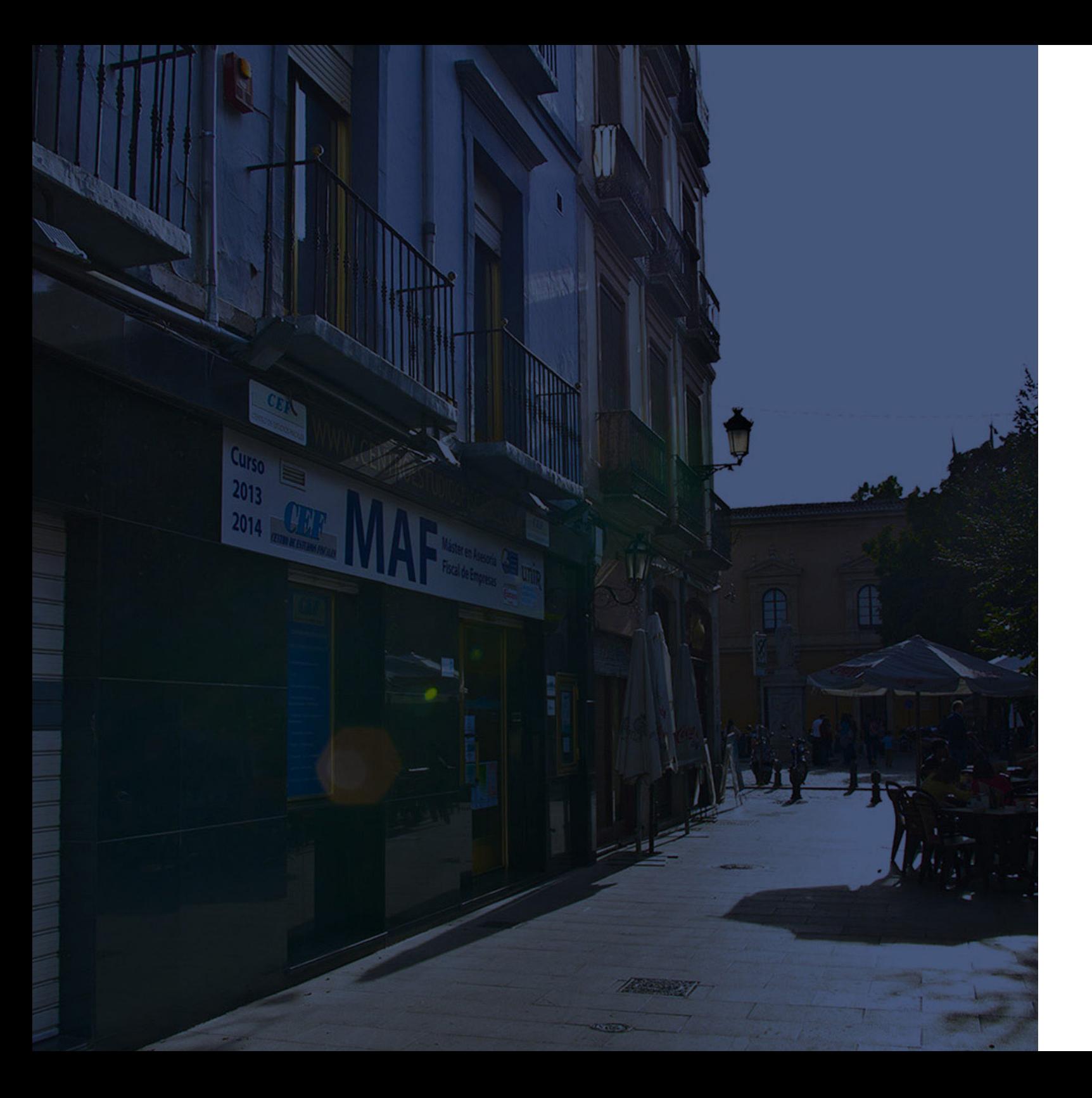

### **Historia** Ineaf Business School

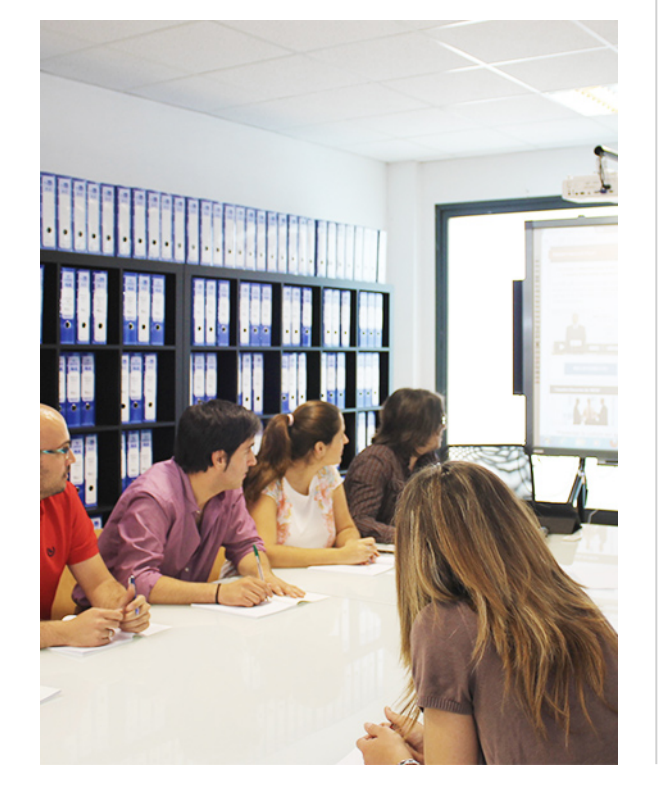

En el año 1987 nace la primera promoción del Máster en Asesoría Fiscal impartido de forma presencial, a sólo unos metros de la histórica Facultad de Derecho de Granada. Podemos presumir de haber formado a profesionales de éxito durante las 27 promociones del Máster presencial, entre los que encontramos abogados, empresarios, asesores fiscales, funcionarios, directivos, altos cargos públicos, profesores universitarios...

- Claustro formado por profesionales en ejercicio.
- Metodología y contenidos orientados a la práctica profesional.
- Ejemplos y casos prácticos adaptados a la realidad laboral.
- **· Innovación en formación online.**
- Acuerdos con Universidades.

El Instituto Europeo de Asesoría Fiscal INEAF ha realizado una apuesta decidida por la innovación y nuevas tecnologías, convirtiéndose en una Escuela de Negocios líder en formación fiscal y jurídica a nivel nacional.

Ello ha sido posible gracias a los cinco pilares que nos diferencian:

<span id="page-3-0"></span>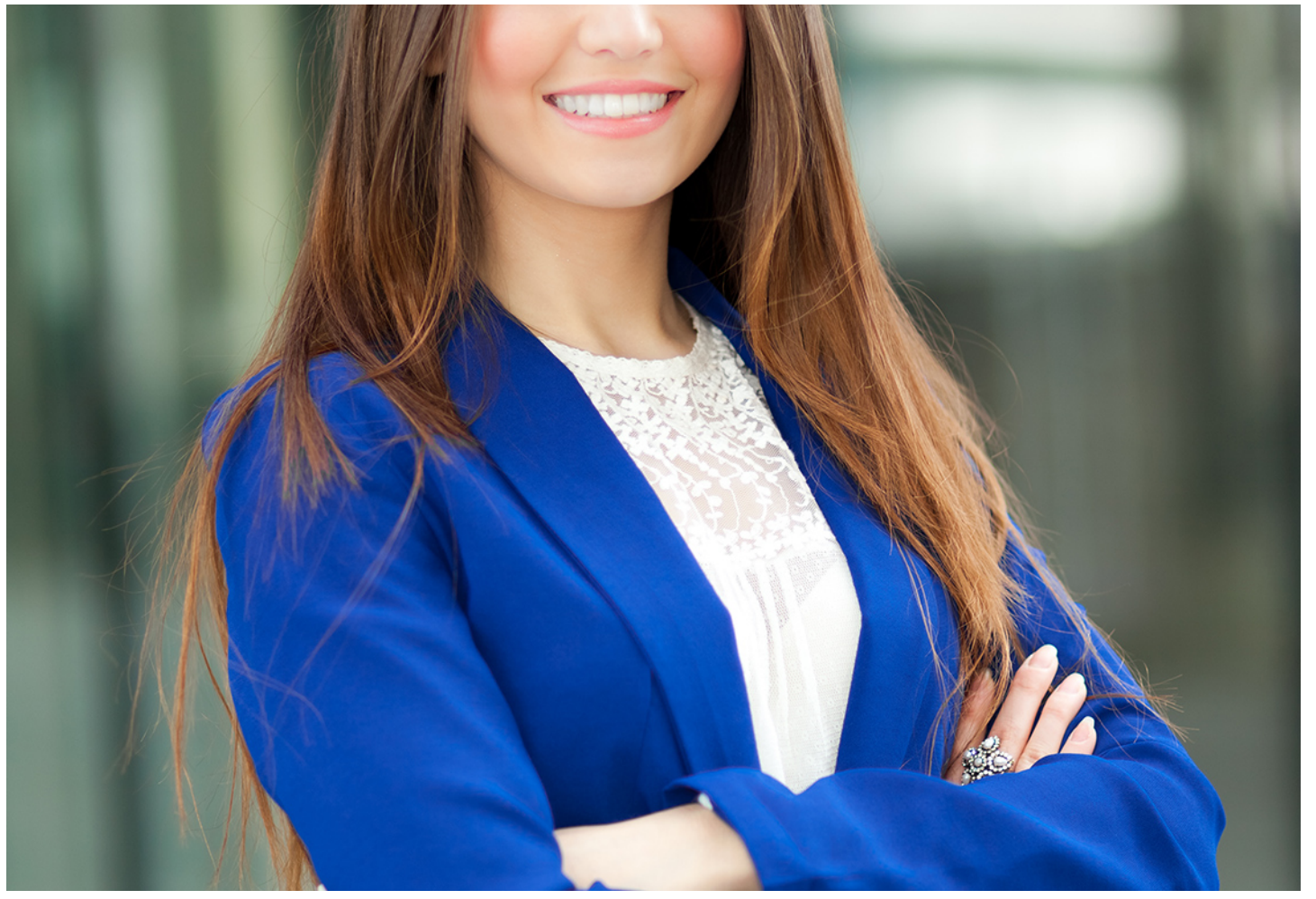

### Curso Experto en

## **Contabilidad de Sociedades y Consolidación Contable**

Curso Experto en **Contabilidad de Sociedades y Consolidación…** en el perso de la perso Experto en **Contabilidad de Sociedades y Consolidación** en el perso Experto en **Contabilidad de Sociedades y Consolidación** en el perso

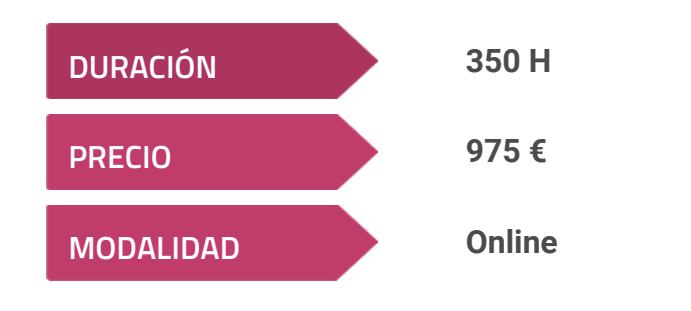

**Programa de Becas / Financiación 100% Sin Intereses**

**Entidad impartidora:**

**INEAF - Instituto Europeo de Asesoría Fiscal**

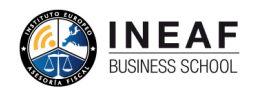

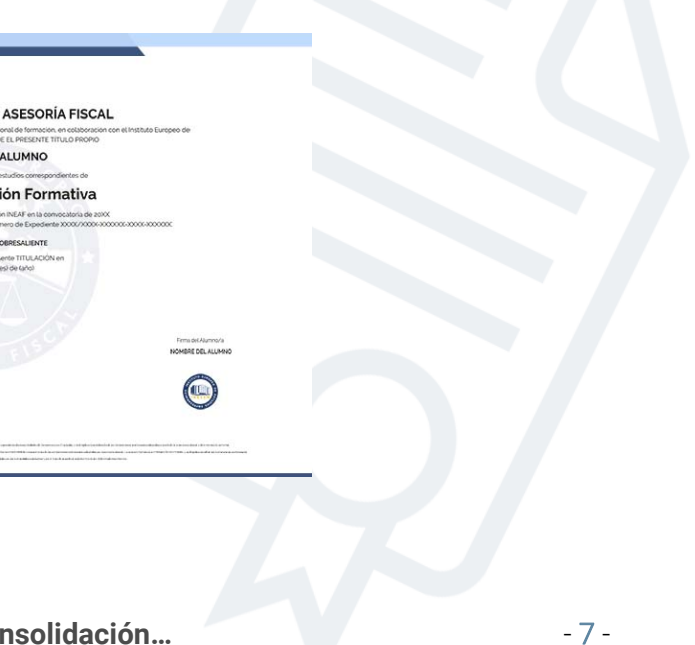

## Titulación Curso Experto

Titulación expedida por el Instituto Europeo de Asesoría Fiscal (INEAF), avalada por el Instituto Europeo de Estudios Empresariales (INESEM) "Enseñanza no oficial y no conducente a la obtención de un título con carácter oficial o certificado de profesionalidad."

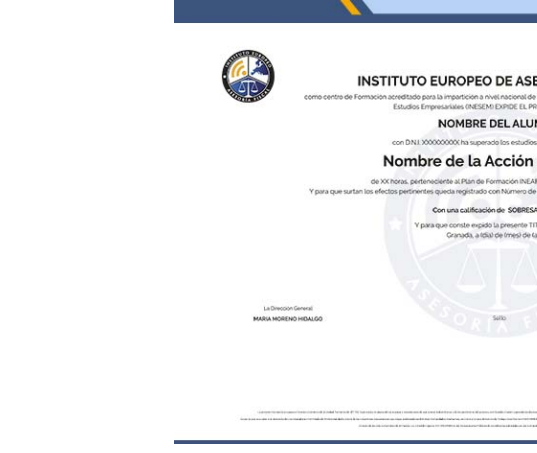

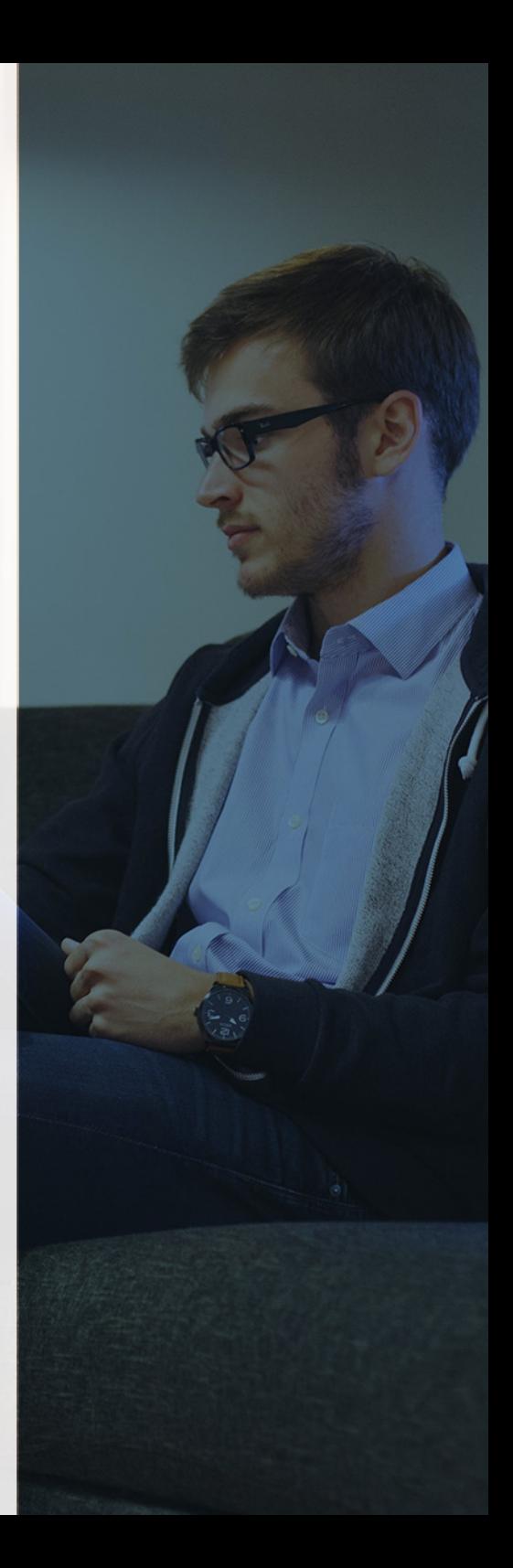

## <span id="page-4-2"></span><span id="page-4-0"></span>Resumen

El estudio de las particularidades contables que presenta la regulación jurídico-mercantil se determina mediante la contabilidad de sociedades. Por tanto, el Curso de Contabilidad de Sociedades está compuesto por los conocimientos de contabilidad de sociedades y consolidación contable actuales respecto todo tipo de empresas y grupos para especializarte con el perfil profesional demandado por estas.

## A quién va dirigido

<span id="page-4-1"></span>El Curso en Contabilidad de Sociedades se dirige a aquellos profesionales de los departamentos contables que poseen formación financiera, pero necesitan ampliarla para desarrollar su labor profesional en materia de costes y para entidades sin fines lucrativos. Igualmente se dirige a estudiantes, titulados y, en definitiva, a cualquier interesado por especializarse en materia contable y consolidación.

## **Objetivos**

Con el Curso Experto en Contabilidad de Sociedades y Consolidación Contable usted alcanzará los siguientes objetivos:

- Conocer la regulación contable y mercantil de las sociedades anónimas y sus principales movimientos contables.
- Analizar los créditos y débitos de la actividad propia de las entidades sin fines lucrativos.
- Aprender las metodologías de integración aplicable a las cuentas consolidadas.
- Conocer los procesos aplicables a la reducción de capital y disolución de la sociedad por pérdidas.
- Conocer los movimientos de capital y distribución de resultados en la L., S.L.E, Colectivas y Comanditarias.

Curso Experto en **Contabilidad de Sociedades y Consolidación…** - 10 - Curso Experto en **Contabilidad de Sociedades y Consolidación…** - 11 -

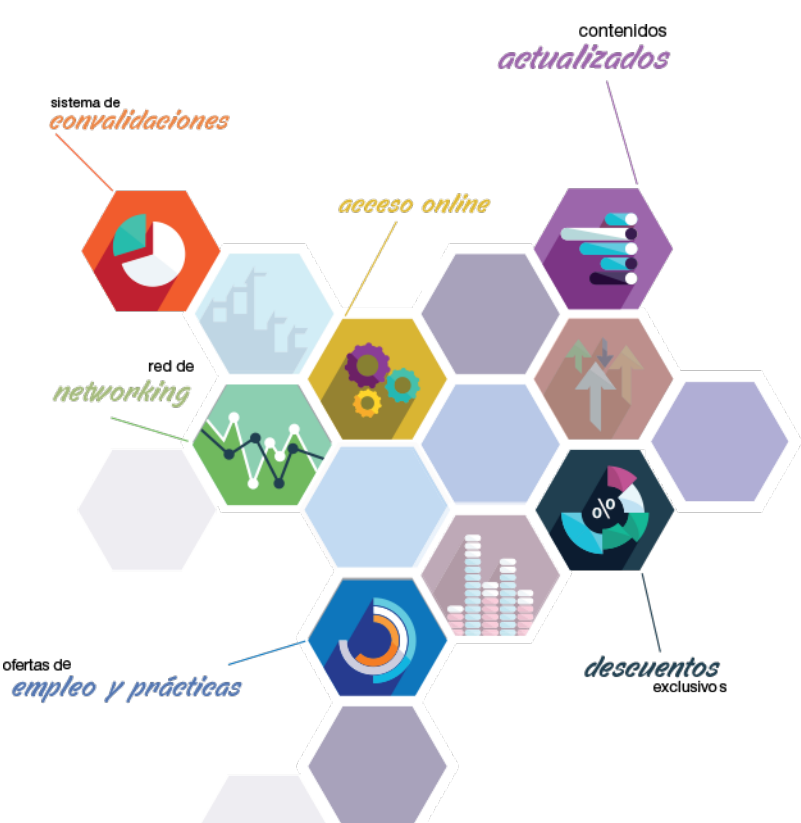

# ¿Y, después?

#### <span id="page-5-0"></span>**¿PARA QUÉ TE PREPARA?**

El Curso en Contabilidad de Sociedades dotará al alumno de los conocimientos avanzados para aplicar la contabilidad a cualquier tipo de sociedad, incluyendo las que no tienen ánimo de lucro y los grupos de empresas. Su especialización en la contabilidad analítica permite su aplicación también a las sociedades de producción donde faltan profesionales con la formación necesarias que ayuden en la gestión empresarial.

#### **SALIDAS LABORALES**

Profesionales en departamentos de administración de empresas de producciónEmpleados de alta cualificación en empresas de asesoramiento contableProfesionales del área de las ciencias económicas y empresariales con conocimientos contables.Jefes de contabilidad y grupos de sociedades.Profesionales por cuenta propia en el ámbito de la asesoría y gestoría.

### INEAF *Plus.* Descubre las ventajas

#### **SISTEMA DE CONVALIDACIONES INEAF**

La organización modular de nuestra oferta formativa permite formarse paso a paso; si ya has estado matriculado con nosotros y quieres cursar nuevos estudios solicita tu plan de convalidación. No tendrás que pagar ni cursar los módulos que ya tengas superados.

#### **ACCESO DE POR VIDA A LOS CONTENIDOS ONLINE**

Aunque haya finalizado su formación podrá consultar, volver a estudiar y mantenerse al día, con acceso de por vida a nuestro Campus y sus contenidos sin restricción alguna.

#### **CONTENIDOS ACTUALIZADOS**

Toda nuestra oferta formativa e información se actualiza permanentemente. El acceso ilimitado a los contenidos objetode estudio es la mejor herramienta de actualización para nuestros alumno/as en su trabajo diario.

#### **DESCUENTOS EXCLUSIVOS**

Los antiguos alumno/as acceden de manera automática al programa de condiciones y descuentos exclusivos de INEAF Plus, que supondrá un importante ahorro económico para aquellos que decidan seguir estudiando y así mejorar su currículum o carta de servicios como profesional.

#### **OFERTAS DE EMPLEO Y PRÁCTICAS**

Desde INEAF impulsamos nuestra propia red profesional entre nuestros alumno/as y profesionales colaboradores. La mejor manera de encontrar sinergias, experiencias de otros compañeros y colaboraciones profesionales.

#### **NETWORKING**

La bolsa de empleo y prácticas de INEAF abre la puerta a nuevas oportunidades laborales. Contamos con una amplia red de despachos, asesorías y empresas colaboradoras en todo el territorio nacional, con una importante demanda de profesionales con formación cualificada en las áreas legal, fiscal y administración de empresas.

<span id="page-6-0"></span>**En INEAF ofrecemos oportunidades de formación sin importar horarios, movilidad, distancia geográfica o conciliación.**

Nuestro método de estudio online se basa en la integración de factores formativos y el uso de las nuevas tecnologías. Nuestro equipo de trabajo se ha fijado el objetivo de integrar ambas áreas de forma que nuestro alumnado interactúe con un CAMPUS VIRTUAL ágil y sencillo de utilizar. Una plataforma diseñada para facilitar el estudio, donde el alumnado obtenga todo el apoyo necesario, ponemos a disposición del alumnado un sinfín de posibilidades de comunicación.

Nuestra metodología de aprendizaje online, está totalmente orientada a la práctica, diseñada para que el alumnado avance a través de las unidades didácticas siempre prácticas e ilustradas con ejemplos de los distintos módulos y realice las Tareas prácticas (Actividades prácticas, Cuestionarios, Expedientes prácticos y Supuestos de reflexión) que se le irán proponiendo a lo largo del itinerario formativo.

Al finalizar el máster, el alumnado será capaz de transformar el conocimiento académico en conocimiento profesional.

# **metodología** INEAF

#### **Profesorado y servicio de tutorías**

Todos los profesionales del Claustro de INEAF compatibilizan su labor docente con una actividad profesional (Inspectores de Hacienda, Asesores, Abogados … ) que les permite conocer las necesidades reales de asesoramiento que exigen empresas y particulares. Además, se encargan de actualizar continuamente los contenidos para adaptarlos a todos los cambios legislativos, jurisprudenciales y doctrinales.

Durante el desarrollo del programa el alumnado contará con el apoyo permanente del departamento de tutorización. Formado por especialistas de las distintas materias que ofrecen al alumnado una asistencia personalizada a través del servicio de tutorías on-line, teléfono, chat, clases online, seminarios, foros ... todo ello desde nuestro CAMPUS Online.

#### **Materiales didácticos**

Al inicio del programa el alumnado recibirá todo el material asociado al máster en papel. Estos contenidos han sido elaborados por nuestro claustro de expertos bajo exigentes criterios de calidad y sometido a permanente actualización. Nuestro sistema de Campus online permite el acceso ilimitado a los contenidos online y suministro gratuito de novedades y actualizaciones que hacen de nuestros recursos una valiosa herramienta para el trabajo diario.

# <span id="page-7-0"></span>Alianzas

En INEAF, las relaciones institucionales desempeñan un papel fundamental para mantener el máximo grado de excelencia en nuestra oferta formativa y situar a nuestros alumno/as en el mejor escenario de oportunidades laborales y relaciones profesionales.

#### **ASOCIACIONES Y COLEGIOS PROFESIONALES**

Las alianzas con asociaciones, colegios profesionales, etc. posibilitan el acceso a servicios y beneficios adicionales a nuestra comunidad de alumno/as.

#### **EMPRESAS Y DESPACHOS**

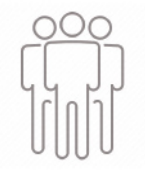

Los acuerdos estratégicos con empresas y despachos de referencia nos permiten nutrir con un especial impacto todas las colaboraciones, publicaciones y eventos de INEAF. Constituyendo INEAF un cauce de puesta en común de experiencia.

**Si desea conocer mejor nuestro Campus Virtual puede acceder como invitado al curso de demostración a través del siguiente enlace:**

**[alumnos.ineaf.es](https://alumnos.ineaf.es/)**

## mpus virtual

**PRÁCTICO** 

**CALIDAD** 

**ACTUALIZADO** 

En nuestro afán por adaptar el aprendizajea la filosofía 3.0 y fomentar el empleo de los nuevos recursos tecnológicos en la empresa, hemos desarrollado un Campus virtual (Plataforma Online para la Formación 3.0) exclusivo de última generación con un diseño funcional e innovador.

Entre las herramientas disponibles encontrarás: servicio de tutorización, chat, mensajería y herramientas de estudio virtuales (ejemplos, actividades prácticas – de cálculo, reflexión, desarrollo, etc.-, vídeo-ejemplos y vídeotutoriales, además de "supercasos", que abarcarán módulos completos y ofrecerán al alumnado una visión de conjunto sobre determinadas materias).

El Campus Virtual permite establecer contacto directo con el equipo de tutorización a través del sistema de comunicación, permitiendo el intercambio de archivos y generando sinergias muy interesantes para el aprendizaje.

El alumnado dispondrá de acceso ilimitado a los contenidos contando además con manuales impresos de los contenidos teóricos de cada módulo, que le servirán como apoyo para completar su formación.

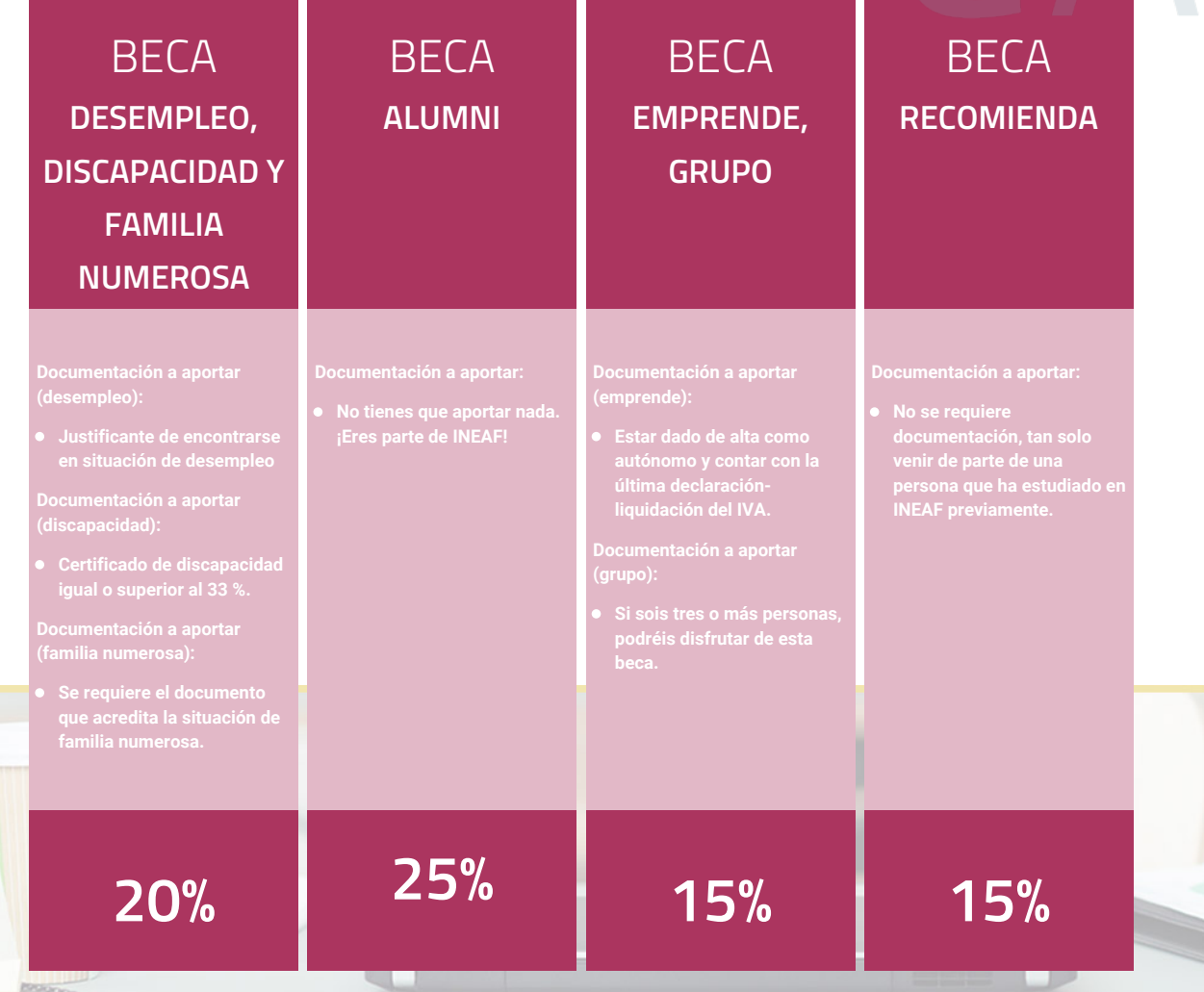

**Para más información puedes contactar con nosotros en el teléfono 958 050 207 y también en el siguiente correo electrónico: formacion@ineaf.es**

El **Claustro Docente de INEAF** será el encargado de analizar y estudiar cada una de las solicitudes, y en atención a los **méritos académicos y profesionales** de cada solicitante decidirá sobre la

### concesión de **beca.**

En INEAF apostamos por tu formación y ofrecemos un **Programa de becas y ayudas al estudio.** Somos conscientes de la importancia de las ayudas al estudio como herramienta para garantizar la inclusión y permanencia en programas formativos que permitan la especialización y orientación laboral.

<span id="page-9-0"></span>"Preparamos profesionales con casos prácticos, llevando la realidad del mercado laboral a nuestros Cursos y Másters"

## **Claustro** docente

Nuestro equipo docente está formado por Inspectores de Hacienda, Abogados, Economistas, Graduados Sociales, Consultores, ... Todos ellos profesionales y docentes en ejercicio, con contrastada experiencia, provenientes de diversos ámbitos de la vida empresarial que aportan aplicación práctica y directa de los contenidos objeto de estudio, contando además con amplia experiencia en impartir formación a través de las TICs.

Se ocupará además de resolver dudas al alumnado, aclarar cuestiones complejas y todas aquellas otras que puedan surgir durante la formación.

Si quieres saber más sobre nuestros docentes accede a la seccion Claustro docente de nuestra web desde

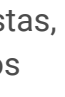

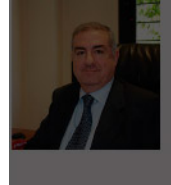

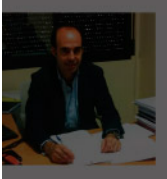

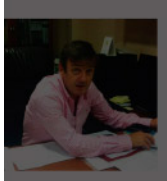

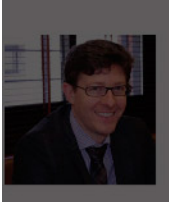

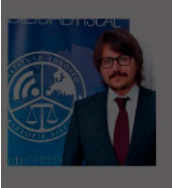

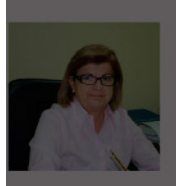

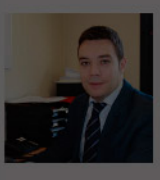

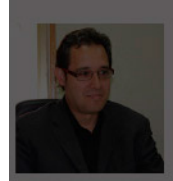

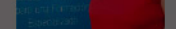

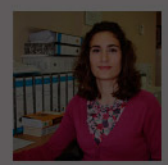

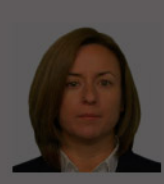

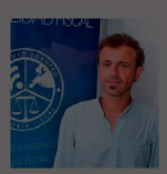

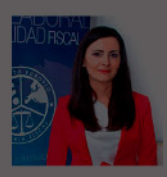

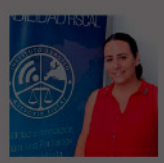

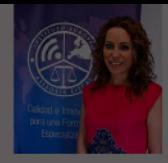

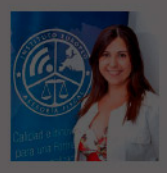

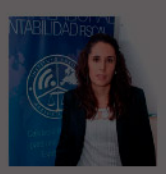

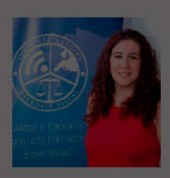

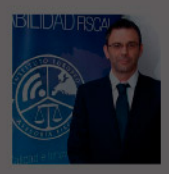

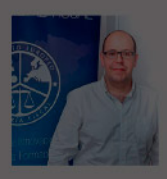

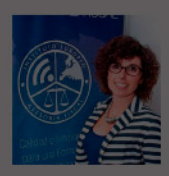

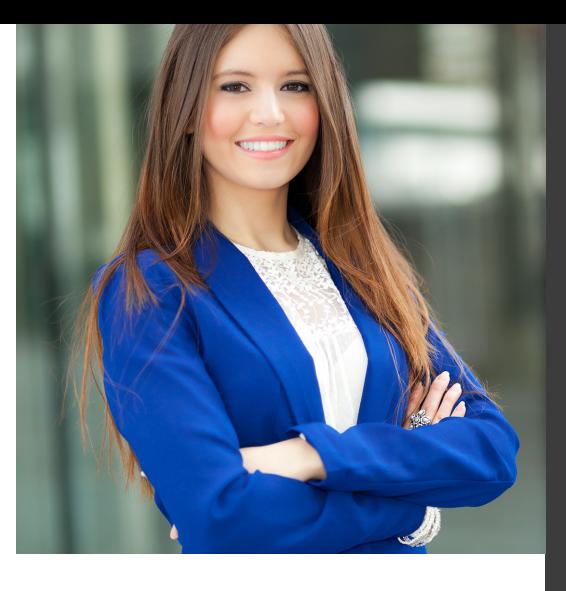

# **Temario**

Curso Experto en Contabilidad de Sociedades y Consolidación Contable

## PROGRAMA ACADEMICO

Módulo 1. Contabilidad de sociedades mercantiles y otras entidades Módulo 2. Consolidación contable y fiscal Módulo 3. Contabilidad de costes Módulo 4. Contabilidad para inmobiliarias y empresas constructoras Módulo 5. Contabilidad y fiscalidad para entidades sin fines lucrativos

### PROGRAMA ACADEMICO

Curso Experto en Contabilidad de Sociedades y Consolidación Contable

#### **Módulo 1.**

Contabilidad de sociedades mercantiles y otras entidades

#### **UNIDAD DIDÁCTICA 1. CONTABILIDAD DE LA SOCIEDAD ANÓNIMA (I)**

- 1. Introducción a las sociedades mercantiles
- 2. Criterios para ser considerada Pyme y Microempresa
- 3. Concepto de Sociedad Mercantil y clases
- 4. Contabilidad de la Sociedad Anónima
- 5. Aspectos generales de la S.A.
- 6. Video tutorial: las acciones y el capital social de la sociedad anónima
- 7. Constitución de la Sociedad Anónima
- 8. Procedimientos de fundación
- 9. Fundación simultánea
- 10. Fundación Sucesiva
- 11. Aportaciones no dinerarias
- 12. Video tutorial: aspectos contables en la constitución de empresas
- 13. Ampliaciones de capital de la Sociedad Anónima
- 14. Tratamiento de la prima de emisión y el derecho de suscripción preferente
- 15. Procedimientos de ampliación de capital

#### **UNIDAD DIDÁCTICA 2. CONTABILIDAD DE LA SOCIEDAD ANÓNIMA (II)**

- 1. Reducciones de capital de la Sociedad Anónima
- 2. Aspectos Legales
- 3. Reducción por devolución de aportaciones
- 4. Reducción por condonación de dividendos
- 5. Reducción por saneamiento de pérdidas
- 6. Reducción por constitución o aumento de reservas
- 7. Reducción y aumentos de capital simultáneos. Operación acordeón
- 8. Video tutorial: repaso a las distintas formas de reducción de capital
- 9. Disolución y Liquidación de la Sociedad Anónima
- 10. Aspectos legales y causa de la liquidación
- 11. Periodo de liquidación
- 12. Reflejo contable del proceso disolutorio
- 13. Video tutorial: caso práctico resuelto disolución de sociedades
- 14. Ejercicios resueltos. Accionistas Morosos
- 15. Ejercicio Resuelto. Reclamación al socio para el

#### **UNIDAD DIDÁCTICA 3.**

**CONTABILIDAD DE OTRAS SOCIEDADES MERCANTILES: SL, SLNE, SOCIEDAD COLECTIVA, SOCIEDAD COMANDITARIA Y EMPRESARIO INDIVIDUAL**

- 1. Contabilidad de la Sociedad Limitada
- 2. Aspectos generales de la S.L.
- 3. Constitución de la S.L.
- 4. Aumentos de capital
- 5. Reducción de capital
- 6. Distribución de beneficios
- 7. Contabilidad de la Sociedad Limitada Nueva Empresa
- 8. Aspectos generales
- 9. Constitución
- 10. Contabilidad
- 11. Contabilidad de la Sociedad Colectiva
- 12. Aspectos Generales
- 13. Constitución
- 14. Aplicación del resultado
- 15. Separación de socios
- 16. Contabilidad de la Sociedad Comanditaria
- 17. Constitución
- 18. Contabilidad del Empresario Individual
- 19. Aspectos Generales: ventajas e inconvenientes
- 20. Obligaciones contables y registrales
- 21. Constitución
- 22. Impuesto sobre beneficios
- 23. Distribución del resultado

### **UNIDAD DIDÁCTICA 4.**

#### **CONTABILIDAD DE LAS COOPERATIVAS**

1. Introducción. Conceptos teóricos sobre Sociedades Cooperativas

- 2. Clasificación de las sociedades cooperativas
- 3. Constitución de las Sociedades Cooperativas
- 4. Reembolso de las aportaciones
- 5. Fondos de reserva
- 6. Fondo de Reserva obligatorio
- 7. Fondo de educación y promoción
- 8. Fondo de reserva voluntario
- 9. Distribución de resultados
- 10. Compensación de pérdidas
- 11. Video tutorial: ejercicio resuelto
- 12. Ejercicios resueltos. Fondo de Reserva Obligatorio
- 13. Ejercicio Resuelto. Dotación con cargo a resultados

14. - Ejercicio Resuelto. Dotación con cargo a cuentas de ingreso

15. - Ejercicio Resuelto. Dotación por bajas o expulsiones de los socios

16. Ejercicio resuelto. Fondo de Educación, Formación y Promoción

16. - Ampliaciones de capital por nuevas aportaciones

17. - Ampliaciones de capital por capitalización de fondos no distribuidos

18. - Video tutorial: repaso a las distintas formas de aumento de capital

desembolso fuera de plazo

16. - Ejercicio Resuelto. Venta de las acciones del socio moroso

17. - Ejercicio Resuelto. Amortización de las acciones del socio moroso **UNIDAD DIDÁCTICA 5.**

## **CONTABILIDAD DE LAS SUCURSALES**

- 1. Introducción. Conceptos teóricos
- 2. Definición de sucursal
- 3. Aspectos contables de las principales operaciones
- 4. Sistema centralizado
- 5. Sistema descentralizado
- 6. Sistemas intermedios
- 7. Video tutorial: repaso contabilidad de sucursales

8. Ejercicio Resuelto. Contrato de sucursales con sistema centralizado y mercaderías remitidas a precio de transferencia

9. Ejercicio Resuelto. Contrato de sucursales con sistema descentralizado y mercaderías remitidas a precio de transferencia

#### **UNIDAD DIDÁCTICA 6. CONCURSO DE ACREEDORES**

- 1. Introducción. Los riesgos en la empresa
- 2. El desequilibrio financiero
- 3. Equilibrio financieros a c/p. La liquidez
- 4. Equilibrio financiero a l/p. La solvencia
- 5. Situaciones de desequilibrio
- 6. Solución extrajudicial
- 7. Posibles soluciones antes de llegar al concurso
- 8. Procedimiento Concursal
- 9. Presupuestos del concurso
- 10. Clases de concurso
- 11. La Administración Concursal
- 12. El informe
- 13. Efectos de la declaración de concurso
- 14. Masa activa y Masa pasiva
- 15. Convenio y liquidación del concurso
- 16. Convenio
- 17. Liquidación
- 18. Aspectos Contables del concurso si hay convenio

19. - Tratamiento contable y fiscal de la deuda de una empresa concursada

20. - Contabilidad si se ha producido una modificación sustancial de las condiciones de la deuda

21. - Contabilidad si no se ha producido una modificación sustancial de las condiciones de la deuda

22. - Ejercicio Resuelto. Efectos contables del concurso

23. - Tratamiento contable y fiscal de la quita para el acreedor

24. - Video tutorial: repaso aspectos contables del concurso

25. Aspectos Contables del concurso si hay liquidación

26. Ejercicio Resuelto. Contabilidad del Concurso de Acreedores

#### **UNIDAD DIDÁCTICA 7.**

#### **UTES, COMUNIDAD DE BIENES Y AGRUPACIONES DE INTERÉS ECONÓMICO**

- 1. Introducción. Conceptos básicos
- 2. Negocios conjuntos
- 3. UTEs
- 4. Contabilidad de la UTE
- 5. Contabilidad del partícipes
- 6. Ejercicio Resuelto. Cuentas Anuales UTES
- 7. Comunidades de bienes (CB)
- 8. Contabilidad de la comunidad de bienes
- 9. Agrupaciones de interés económico (A.I.E.)
- 10. Contabilidad de la agrupación de interés económico
- 11. Contabilidad de los socios de la AIE
- 12. Video tutorial: repaso apuntes contables A.I.E.

#### **UNIDAD DIDÁCTICA 8. NEGOCIOS EN COMISIÓN**

- 1. Introducción. Conceptos básicos
- 2. Comisión de venta en nombre propio
- 3. Comisión de compra en nombre propio
- 4. Comisión de venta en nombre ajeno
- 5. Comisión de compra en nombre ajeno
- 6. Contabilidad de las Operaciones
- 7. Comisión de venta en nombre propio
- 8. Comisión de compra en nombre propio
- 9. Comisión de venta en nombre ajeno
- 10. Comisión de compra en nombre ajeno
- 11. Video tutorial: repaso contabilidad operaciones negocios en comisión

### **Módulo 2.**

Consolidación contable y fiscal

#### **UNIDAD DIDÁCTICA 1. INTRODUCCIÓN A LA CONSOLIDACIÓN CONTABLE**

- 1. Grupos de empresas y consolidación contable
- 2. Grupo de empresas
- 3. Consolidación contable
- 4. Finalidad y beneficiarios de la consolidación
- 5. Beneficiarios de la consolidación
- 6. Normativa aplicable
- 7. Normas Internacionales de Información Financiera. NIIF o IFRS
- 8. Normas de Formulación de las Cuentas Anuales Consolidadas. NOFCAC
- 9. Normativa contable con carácter general
- 10. Sujetos de la consolidación: grupos de sociedades, sociedades multigrupo y sociedades asociadas
- 11. Grupos de sociedades
- 12. Sociedad multigrupo
- 13. Sociedades asociadas
- 14. Grados de dominio
- 15. Primeros pasos contables en la consolidación
- 16. Paso 1: Operación patrimonial; constitución de sociedades
- 17. Paso 2: Operación financiera y económica
- 18. Paso 3: Venta de existencias de la dominada a la dominante.
- 19. Paso 4: Venta también a clientes externos

20. - Paso 5: Tres sociedades 21. Conclusión inicial a la consolidación

#### **UNIDAD DIDÁCTICA 2. FASES Y MÉTODOS DE CONSOLIDACIÓN**

- 1. Obligación de consolidar
- 2. Dispensa de la obligación de consolidar
- 3. Aspectos formales en la consolidación
- 4. Fases de la consolidación
- 5. Homogeneización y ajustes: Temporal, valorativa, para las operaciones internas y para realizar la agregación
- 
- 6. Agregación
- 7. Eliminación
- 8. Métodos de consolidación
- 9. Método de integración global
- 10. Método de integración proporcional
- 11. Procedimiento de puesta en equivalencia
- 12. Conjunto consolidable y perímetro de la consolidación

#### **UNIDAD DIDÁCTICA 3. MÉTODOS DE INTEGRACIÓN GLOBAL**

- 1. Introducción al método de integración global
- 2. Etapas del proceso de integración global
- 3. Homogeneización
- 4. Agregación
- 5. Eliminación
- 6. Eliminaciones patrimoniales
- 7. Eliminaciones de partidas recíprocas (intragrupo)
- 8. Eliminación de resultados por operaciones internas
- 9. Eliminaciones en consolidaciones posteriores

#### **UNIDAD DIDÁCTICA 4. MÉTODO DE INTEGRACIÓN PROPORCIONAL**

1. Introducción al método de integración proporcional. Regulación mercantil y contable

- 2. Características distintivas
- 3. Ámbito de aplicación
- 4. Ejemplos del ámbito de aplicación
- 5. Descripción del método de integración proporcional
- 6. Ejercicio resuelto: Método de Integración proporcional

#### **UNIDAD DIDÁCTICA 5.**

#### **PROCEDIMIENTO DE PUESTA EN EQUIVALENCIA**

1. Introducción al procedimiento de puesta en equivalencia. Regulación mercantil y contable

2. Ámbito de aplicación

3. Fases del procedimiento: homogeneización, agregación y eliminaciones

- 4. Homogeneización
- 5. Agregación
- 6. Eliminaciones
- 7. Descripción del procedimiento
- 8. Modificación de la participación

9. Tratamiento de la participación en consolidaciones posteriores

#### **UNIDAD DIDÁCTICA 6. ESTADOS CONTABLES CONSOLIDADOS**

- 1. Normativa contable aplicable
- 2. Documentos que integran las cuentas anuales consolidadas
- 3. Aspectos generales de las cuentas anuales consolidadas
- 4. El balance consolidado
- 5. Composición del balance consolidado
- 6. Estructura y contenido general del balance
- 7. Partidas específica de la consolidación en el balance
- 8. La cuenta de pérdidas y ganancias consolidadas
- 9. Composición del ECPN consolidado
- 10. Partidas específicas de la consolidación de la cuenta de pérdidas y ganancias
- 11. Estado de cambios en el patrimonio neto consolidado
- 12. Composición del Estado de Cambios en el Patrimonio neto consolidado
- 13. Partidas específicas de consolidación
- 14. Estado de flujos de efectivo consolidado
- 15. Reglas aplicables
- 16. Memoria consolidada
- 17. Informe de gestión consolidado
- 18. Informe de auditoría de los estados consolidados

#### **UNIDAD DIDÁCTICA 7. CONSOLIDACIÓN FISCAL**

- 1. Definición del Grupo Fiscal
- 2. El Grupo Fiscal como Contribuyente
- 3. Sociedad Dominante
- 4. Sociedad Dependiente
- 5. Determinación del Dominio Indirecto
- 6. Exclusión del Grupo Fiscal
- 7. Opción por Tributar por el Régimen de Grupos Fiscales
- 8. Inclusión de las Sociedades en el Grupos Fiscal

#### **UNIDAD DIDÁCTICA 8. CONSOLIDACIÓN FISCAL EN IVA: RÉGIMEN ESPECIAL DEL GRUPO DE ENTIDADES**

- 1. Consolidación fiscal en IVA
- 2. Grupo de entidades a efectos de la Ley del IVA
- 3. ¿En qué consiste el Régimen Especial del Grupo de Entidades?
- 4. Inclusión, permanencia y pérdida del derecho al REGE

#### **UNIDAD DIDÁCTICA 9. CONSOLIDACIÓN FISCAL EN EL IMPUESTO SOBRE SOCIEDADES**

- 1. Definición de Grupo Fiscal
- 2. ¿Qué es un grupo fiscal a efectos del impuesto sobre sociedades?
- 3. Inclusión o exclusión de entidades en el grupo fiscal
- 4. Participación indirecta en el grupo fiscal
- 5. Funcionamiento del régimen de consolidación fiscal
- 6. Obligaciones de Información

7. AEAT. Modelo 222. IS. Régimen de consolidación fiscal. Pago fraccionado

### **Módulo 3.** Contabilidad de costes

#### **UNIDAD DIDÁCTICA 1. CONCEPTOS BÁSICOS ENFOQUES Y MODELOS**

- 1. Concepto de contabilidad de costes
- 2. Definición de autores
- 3. Evolución del concepto y definición actual
- 4. Finalidad de la contabilidad de costes
- 5. Diferencia entre la contabilidad financiera y la contabilidad de costes
- 6. Relaciones y diferencias entre ambas contabilidades
- 7. A modo de resumen
- 8. Enfoques y modelos (todo nuevo)
- 9. Conceptos de enfoque y modelo
- 10. Enfoques de costes
- 11. Modelos de costes
- 12. Estado de resultados según la contabilidad financiera o la de costes.
- 13. Caso práctico resuelto

#### **UNIDAD DIDÁCTICA 2. CONCEPTO DE COSTE Y SU CLASIFICACIÓN**

- 1. Diferencia entre pago y gasto. Principio del devengo
- 2. Concepto de gasto
- 3. Concepto de coste
- 4. Definición de coste
- 5. Diferencia entre costes y gasto
- 6. ¿Qué es el consumo de bienes?
- 7. Casos prácticos resueltos
- 8. Clases de coste
- 9. Coste del producto y del periodo
- 10. Costes directos e indirectos. Imputación de costes
- 11. Imputación de costes
- 12. Costes fijos y variables
- 13. Costes fijos en la empresa
- 14. Costes variables en la empresa
- 15. Punto muerto o umbral de rentabilidad
- 16. Otros costes
- 17. Costes atendiendo a la capacidad
- 18. Otros costes
- 19. Casos prácticos resueltos

#### **UNIDAD DIDÁCTICA 3. VALORACIÓN DEL ALMACÉN: LAS EXISTENCIAS**

- 1. Concepto y clases de existencias
- 2. Concepto
- 3. Clasificación
- 4. Registro contable de las existencias
- 5. Sistema especulativo
- 6. Ajuste de la cuenta de existencias
- 7. Valoración de las entradas de existencias
- 8. Precio de adquisición
- 9. Coste de producción
- 10. Valoración de las salidas de existencias
- 11. Bienes no intercambiables
- 12. Bienes intercambiables
- 13. Mermas
- 14. Casos prácticos resueltos.
- 15. Video tutorial: asignación de valor a las existencias

#### **UNIDAD DIDÁCTICA 4. MODELO DE COSTES POR PRODUCTOS**

- 1. Definición del modelo de costes por productos
- 2. Información del modelo
- 3. El modelo en la actualidad
- 4. El funcionamiento del modelo
- 5. Clasificación de los recursos productivos
- 6. Coste de los productos y de los servicios
- 7. Análisis de los costes
- 8. Costes de los materiales
- 9. Costes de personal
- 10. Costes de los equipos
- 11. Productos en curso
- 12. Valoración de los productos en curso.
- 13. Casos prácticos resueltos
- 14. Productos conjuntos
- 15. Mermas en los procesos productivos
- 16. Mermas e indemnizaciones
- 17. Caso práctico resuelto

18. Gastos de comercialización, de administración y financieros.

19. - Gastos de comercialización y posteriores a la venta

20. - Gastos generales de administración o dirección de empresa

21. - Gastos financieros

22. - Caso práctico resuelto. Activación de gastos financieros

#### **UNIDAD DIDÁCTICA 5. ENFOQUES FULL COST Y DIRECT COST**

- 1. Concepto de full cost
- 2. Enfoque full cost
- 3. Modalidades de full cost
- 4. Full cost literal
- 5. Full cost industrial
- 6. Criterio del PGC
- 7. Operaciones con full cost industrial
- 8. Imputación de costes indirectos
- 9. Valoración de los productos en curso
- 10. Limitaciones del full cost
- 11. Enfoque direct cost
- 12. Orígenes del término
- 13. Concepto del direct cost
- 14. Aplicaciones de gestión del direct cost
- 15. Umbral de rentabilidad
- 16. Margen de seguridad
- 17. Apalancamiento operativo
- 18. Comparación de los modelos
- 19. Caso práctico resuelto

#### **UNIDAD DIDÁCTICA 6. MODELO DE COSTES POR CENTROS**

- 1. Evolución hacia el modelo de coste por centros
- 2. Comparación entre el modelo de productos y el modelo de centros.
- 3. Características del modelo de costes por centros
- 4. Clasificación de los centros
- 5. Centros principales y centros auxiliares
- 6. La unidad de obra o de actividad de los centros
- 7. Informes del modelo
- 8. Etapas del modelo de costes por centros
- 9. Localización
- 10. Imputación
- 11. Casos prácticos resueltos

#### **UNIDAD DIDÁCTICA 7. MODELO DE COSTES POR ACTIVIDADES**

- 1. La aportación del nuevo modelo de costes
- 2. Ideas básicas del modelo de costes por actividades
- 3. Comparativa con otros modelos
- 4. Análisis y clasificación de las actividades
- 5. Análisis de las actividades
- 6. Clasificación de las actividades
- 7. El cost drivers
- 8. Coste de las actividades
- 9. Inductores o generadores de coste
- 10. Funcionamiento
- 11. Casos prácticos resueltos

#### **UNIDAD DIDÁCTICA 8. ESTANDARIZACIÓN, PLANIFICACIÓN Y PRESUPUESTACIÓN**

- 1. Definición de coste estándar
- 2. Concepto de coste estándar
- 3. Composición del coste estándar
- 4. Características y ventajas del coste estándar
- 5. Valoración de existencias a coste estándar.
- 6. Cálculo de las desviaciones del coste estándar.
- 7. Análisis por desglose
- 8. Análisis porcentual

9. - Cálculo y análisis de las desviaciones en el coste de los materiales directos

10. - Cálculo y análisis de las desviaciones en el coste de la mano de obra directa

11. - Cálculo y análisis de las desviaciones en costes indirectos

- 12. Diferencias entre planificación y presupuestación.
- 13. El proceso presupuestario
- 14. Fases del proceso presupuestario
- 15. El presupuesto maestro
- 16. Técnicas de presupuestación
- 17. Casos prácticos resueltos

### **Módulo 4.**

Contabilidad para inmobiliarias y empresas constructoras

#### **UNIDAD DIDÁCTICA 1. PLANES SECTORIALES DE EMPRESAS CONSTRUCTORAS E INMOBILIARIA**

- 1. Normalización contable y planes sectoriales
- 2. Normalización contable
- 3. Planes sectoriales
- 4. Diferencia entre empresa constructora y empresa inmobiliaria
- 5. Concepto de empresa constructora
- 6. Concepto de empresa inmobiliaria
- 7. Regulación contable
- 8. Empresas constructoras
- 9. Empresas inmobiliarias
- 10. Marco conceptual del Plan General Contable
- 11. Coste histórico o coste
- 12. Valor razonable
- 13. Valor neto realizable
- 14. Valor actual
- 15. Valor en uso
- 16. Coste de venta
- 17. Coste amortizado
- 18. Coste de transacción atribuible a un activo o a un pasivo financiero
- 19. Valor contable o en libros

20. - Valor residual

#### **UNIDAD DIDÁCTICA 2. REPASO A LAS NORMAS DE VALORACIÓN 8 Y 10 DEL PGC**

- 1. Albaranes y anticipos
- 2. Contabilidad de los albaranes
- 3. Contabilidad de los anticipos
- 4. Norma 8. Arrendamiento financiero
- 5. Arrendamiento financiero. Leasing
- 6. Arrendamiento operativo
- 7. Arrendamiento en las microempresas
- 8. Norma 10. Existencias
- 9. Valoración inicial
- 10. Valoración posterior

#### **UNIDAD DIDÁCTICA 3. REPASO A LAS NORMAS 14 Y 15 DEL PGC**

- 1. Norma 14. Ingresos por prestación de servicios
- 2. Aspectos comunes
- 3. Ingresos por ventas
- 4. Ingresos por prestación de servicios
- 5. Norma 15. Provisiones y contingencias
- 6. Reconocimiento
- 7. Valoración

#### **UNIDAD DIDÁCTICA 4.**

#### **CONTABILIDAD DE EMPRESAS CONSTRUCTORAS I**

- 1. Ámbito de aplicación
- 2. Cuadro de Cuentas en las Empresas Constructoras
- 3. Problemas contables específicos de las Empresas Constructoras
- 4. Normas de valoración en las Empresas Constructoras
- 5. Norma 3. Inmovilizado material
- 6. Norma 12. Clientes, proveedores, subcontratistas, deudores y acreedores de tráfico
- 7. Norma 13. Existencias
- 8. Norma 22. Cambios en criterios contables y estimaciones
- 9. Norma 23. Principios y normas de contabilidad generalmente aceptados
- 10. Ingresos por ventas. Imputación de ingresos por obra ejecutada (Norma 18)
- 11. Aspectos generales a los ingresos por ventas y prestación de servicios
- 12. Obras realizadas por encargo y con contrato
- 13. Método de porcentaje de realización
- 14. Método de contrato cumplido
- 15. Caso práctico resuelto. Determinación de ingresos
- 16. Obras realizadas sin existencia de contrato
- 17. Procedimiento contable venta de obra acabada
- 18. Certificación de obra y factura
- 19. Devengo del IVA

#### **UNIDAD DIDÁCTICA 5. CONTABILIDAD DE LAS EMPRESAS CONSTRUCTORAS II**

- 1. Operaciones específicas en empresas constructoras
- 2. Provisiones y correcciones de valor (Norma 13 4a)
- 3. Trabajos auxiliares para ejecución de obra (Norma 13.5a)
- 4. Bienes recibidos por cobro de créditos (Norma 13.5a)
- 5. Gastos iniciales de anteproyecto o proyecto de obra (Norma 13.5c)
- 6. Gastos financieros antes de la puesta en funcionamiento (Norma 2 y 10 PGC)
- 7. Adquisición de un terreno y edificio (Consulta ICAC)
- 8. El contrato de llave en mano (Consulta ICAC)
- 9. Depósito de garantías
- 10. Operaciones con subcontratistas
- 11. Inversión del sujeto pasivo
- 12. Aspectos formales
- 13. Contabilidad de las UTES
- 14. Aspectos generales de las UTES
- 15. Negocios conjuntos
- 16. Concepto de UTES
- 17. Contabilidad de la UTES
- 18. Contabilidad del partícipe
- 19. Caso práctico resuelto de UTES
- 20. Las Cuentas Anuales en las Empresas Constructoras
- 21. El Balance
- 22. La cuenta de pérdidas y ganancias
- 23. La memoria
- 24. Caso práctico resuelto. Actividad de una Sociedad **Constructora**
- 25. Operaciones con subcontratistas
- 26. Operaciones con clientes. Certificaciones de obra

#### **UNIDAD DIDÁCTICA 6. CONTABILIDAD DE GESTIÓN DE LAS EMPRESAS CONSTRUCTORAS**

- 1. El proyecto de obra
- 2. Etapas del proyecto de obra
- 3. Partes o documentos básicos del proyecto de obra
- 4. El presupuesto de obra
- 5. La unidad de obra
- 6. Precios que intervienen en el presupuesto de obra
- 7. Requisitos del presupuesto
- 8. Contenido del presupuesto
- 9. Estudio de las clases de costes en las empresas constructoras
- 10. Costes atendiendo a su naturaleza
- 11. Costes directos e indirectos, fijos y variables, de la actividad y de la subactividad
- 12. El coste de la unidad de obra
- 13. Valoración de costes
- 14. El sistema de costes completos
- 15. El sistema de costes variables
- 16. Costes de la subactividad
- 17. Imputación de ingresos en la empresa constructora
- 18. Método del porcentaje constante y del contrato cumplido
- 19. Imputación de ingresos en obras menores
- 20. Valoración de obras en curso

#### **UNIDAD DIDÁCTICA 7.**

#### **CONTABILIDAD DE LAS EMPRESAS INMOBILIARIAS**

- **I**
- 1. Ámbito de aplicación
- 2. Actividad promotora inmobiliaria
- 3. Actividad promotora inmobiliaria y actividad constructora conjunta
- 4. Cuadro de cuentas
- 5. Problemas contable específicos de las empresas inmobiliarias
- 6. Normas de valoración de las empresas inmobiliarias
- 7. Norma 2. Inmovilizado material
- 8. Norma3. Normas particulares sobre el inmovilizado material
- 9. Norma 12. Clientes, proveedores, contratistas, deudores y acreedores de tráfico
- 10. Norma 13. Existencias
- 11. Norma 15. IVA
- 12. Norma 17. Compras y gastos
- 13. Norma 18. Ventas e ingresos
- 14. Norma 21. UTES
- 15. Contabilidad de los ingresos
- 16. Ingresos por venta de inmuebles
- 17. Ingresos por arrendamiento de inmuebles
- 18. Ingresos por intermediación en la venta
- 19. Contabilidad del contrato de arras

#### **UNIDAD DIDÁCTICA 8. CONTABILIDAD DE LAS EMPRESAS INMOBILIARIAS II**

1. Tratamiento contable de las existencias en las Empresas Inmobiliarias

2. - Valoración de las existencias

3. - Terrenos y construcciones

4. - Correcciones de valor y provisiones

- 5. Bienes recibidos por cobro de créditos
- 6. Edificios adquiridos o construcciones para venta en multipropiedad
- 7. Valoración de terrenos adquiridos a cambio de construcciones futuras
- 8. Tipos de permuta atendiendo al Plan General Contable
- 9. Apuntes contables de ambos tipos de permuta
- 10. Valoración de los terrenos atendiendo al PGCEI
- 11. Casos prácticos resueltos. Entregas de terrenos

12. - Caso práctico resuelto. Punto de vista de la empresa que recibe el terreno

13. - Caso práctico resuelto. Punto de vista de la empresa propietaria del terreno

14. Traspasos de elementos entre inmovilizado y existencias.

15. - Traspaso de existencias a inmovilizado

16. - Traspaso de inmovilizado a existencias

17. Actividad inmobiliaria y constructora conjuntas

18. Préstamos hipotecarios subrogables.

19. Derechos de superficie y retracto.

- 20. Derechos de superficie
- 21. Derecho de retracto
- 22. Las Cuentas Anuales en las Inmobiliarias
- 23. El balance
- 24. La cuenta de pérdidas y ganancias
- 25. La memoria

### **Módulo 5.**

Contabilidad y fiscalidad para entidades sin fines lucrativos

**UNIDAD DIDÁCTICA 1. INTRODUCCIÓN A LAS ENTIDADES SIN FINES LUCRATIVOS**

1. El sistema económico y las entidades que lo componen

- 2. Tres sectores económicos
- 3. Economía solidaria
- 4. Entidades privadas sin ánimo de lucro
- 5. Clasificación
- 6. Obligaciones fiscales
- 7. Obligaciones contables

8. - La reforma contable y su incidencia en las entidades sin fines lucrativos

9. - Obligaciones contables de las asociaciones

10. - Obligaciones contables de las fundaciones

11. - El Plan General de Contabilidad Adaptado a las entidades sin fines lucrativos

#### **UNIDAD DIDÁCTICA 2. MARCO CONCEPTUAL DEL PLAN GENERAL CONTABLE PARA ENTIDADES SIN FINES LUCRATIVOS (PGCESFL)**

- 1. Norma 1 de Valoración del PGCESFL
- 2. La imagen fiel
- 3. Información a incluir en las cuentas anuales
- 4. Elementos que forman parte de las cuentas anuales
- 5. Principios contables para la elaboración de los estados financieros y valoración de los elementos patrimoniales
- 6. Criterios de registro de los elementos patrimoniales

#### **UNIDAD DIDÁCTICA 3. INMOVILIZADO MATERIAL EN LAS ENTIDADES SIN FINES LUCRATIVOS**

- 1. Norma 2ª de valoración del PGCESFL
- 2. Concepto de inmovilizado y clasificación
- 3. Concepto de inmovilizado
- 4. Clasificación del inmovilizado material. Cuadro de cuentas.
- 5. Valoración inicial
- 6. Adquisición onerosa (precio de adquisición)
- 7. Aportaciones no dinerarias
- 8. Valoración posterior
- 9. Concepto básico. Reflejo de la imagen fiel
- 10. Los métodos de amortización
- 11. Factores de cálculo de las amortizaciones
- 12. Cálculo de las cuotas de amortización
- 13. Valoración posterior. El deterioro del inmovilizado
- 14. Baja, enajenación y cesión sin contraprestación
- 15. Enajenación en las pymes
- 16. Otras bajas
- 17. Permutas de inmovilizado
- 18. Contabilidad de la permuta
- 19. Ejercicios resueltos: Casos prácticos de permuta

20. - Permutas de bienes no generados de efectivo

21. Aportaciones del inmovilizado a la dotación fundacional 22. Inmovilizados cedidos por la entidad sin contraprestación

#### **UNIDAD DIDÁCTICA 4. INMOVILIZADO INTANGIBLE Y BIENES DE PATRIMONIO HISTÓRICO**

- 1. Norma 3ª y 4ª de valoración del PGCESFL
- 2. Concepto y características del inmovilizado intangible
- 3. Reconocimiento y valoración
- 4. Reconocimiento
- 5. Valoración
- 6. Normas particulares del Inmovilizado intangible
- 7. Investigación y desarrollo
- 8. Concesiones administrativas
- 9. Propiedad industrial
- 10. Fondo de comercio
- 11. Derechos de traspaso
- 12. Aplicaciones informática
- 13. Derechos sobre activos cedidos en uso
- 14. Bienes de patrimonio histórico
- 15. Valoración inicial de los bienes de patrimonio histórico
- 16. Valoración posterior de los bienes de patrimonio histórico

#### **UNIDAD DIDÁCTICA 5. CRÉDITOS Y DÉBITOS DE LA ACTIVIDAD PROPIA**

- 1. Norma 5ª de valoración del PGCESFL
- 2. Repaso a los conceptos de crédito y débito del PGC
- 3. Préstamos y partidas a cobrar
- 4. Débitos y partidas a pagar
- 5. Concepto de crédito de la actividad propia
- 6. Valoración inicial y posterior de los créditos de la actividad propia
- 7. Concepto de débito de la actividad propia
- 8. Valoración inicial y posterior de los débitos de la actividad propia

#### **UNIDAD DIDÁCTICA 6.**

#### **CONTABILIZACIÓN DE LAS EXISTENCIAS EN ENTIDADES SIN FINES LUCRATIVOS**

- 1. Norma 6ª de valoración del PGCESFL
- 2. Concepto. Grupo 3 del PGC
- 3. Clasificación de existencias
- 4. Registro contable
- 5. Valoración de las existencias
- 6. Precio de adquisición
- 7. Coste de producción.
- 8. Estudios de los grupos 60 y 70
- 9. Cuentas relacionadas con las compras
- 10. Cuentas relacionadas con las ventas
- 11. Correcciones valorativas
- 12. Existencias en las entidades sin fines lucrativos
- 13. Mercaderías recibidas sin contraprestación
- 14. Mercaderías entregadas a los beneficiarios
- 15. Pérdidas por deterioro de valor

#### **UNIDAD DIDÁCTICA 7. EL IMPUESTO SOBRE SOCIEDADES EN LAS ENTIDADES SIN FINES LUCRATIVOS**

1. Norma 7ª de valoración del PGCESFL

2. - Modalidades de tributación

3. Diferencia entre el resultado contable y el fiscal

4. Impuesto corriente: activos y pasivos por impuesto corriente

5. Impuesto diferido: activos y pasivos por impuesto diferido

6. - Diferencias temporarias

7. - Activos por diferencias temporarias deducibles

8. - Pasivos por diferencias temporarias deducibles

9. Compensación de bases imponibles negativas en el Impuesto de Sociedades

10. - Estimamos que podemos contabilizar el crédito

11. - Caso de no contabilizar el crédito a nuestro favor

12. El impuesto de sociedades en las entidades sin fines lucrativos

13. - Gastos no deducibles

#### **UNIDAD DIDÁCTICA 8. GASTOS E INGRESOS PROPIOS DE LAS ENTIDADES NO LUCRATIVAS**

1. Norma 8ª de valoración del PGCESFL

2. Periodificación. Principio del devengo

3. - El principio del devengo

4. - Ajustes por periodificación

5. - Imputación de ingresos y gastos

6. Gastos propios de las entidades sin fines lucrativos

- 7. Criterio general de reconocimiento
- 8. Reglas de imputación temporal
- 9. Gastos de carácter plurienal

10. Ingresos propios de las entidades sin fines lucrativos

11. - Contabilidad de los ingresos

#### **UNIDAD DIDÁCTICA 9. SUBVENCIONES, DONACIONES Y LEGADOS RECIBIDOS**

1. Norma 9ª de valoración del PGCESFL

2. Definición y clases de subvenciones

- 3. Definición de subvención, donación y legado
- 4. Clases de subvenciones

5. Subvenciones otorgadas por terceros

6. - Reconocimiento

7. - Valoración

8. Contabilidad de las subvenciones para pymes y microempresas

9. Contabilidad de las subvenciones para grandes empresas

10. Contabilidad de la subvención reintegrable y no monetaria

11. - Subvención reintegrable

12. - Subvención no monetaria

13. Subvenciones otorgadas por asociados, fundadores o patronos

14. - Cesión de uso de un terreno de forma gratuita y tiempo determinado

15. - Cesión de uso de un terreno y una construcción de forma gratuita y tiempo determinado

16. - Cesión de un inmueble de forma gratuita por un periodo de un año prorrogable por periodos iguales o por tiempo indefinido

17. - Servicios de contraprestación

18. Cesiones recibidas de activos no monetarios y de servicios sin contraprestación

19. - Cesión de uso de un terreno de forma gratuita y tiempo indefinido

20. - Cesión de uso de un terreno e inmueble de forma gratuita y tiempo indefinido

21. - Cesión de un inmueble de forma gratuita por un periodo de un año prorrogable por un periodo igual o por un tiempo indefinido

- 22. Servicios sin contraprestación
- 23. Dotación fundacional
- 24. Regulación contable
- 25. Tratamiento contable

#### **UNIDAD DIDÁCTICA 10. FUSIÓN ENTRE ENTIDADES NO LUCRATIVAS**

- 1. Norma 10ª de valoración del PGCESFL
- 2. Aspectos generales en la fusión de sociedades
- 3. Fusión de sociedades no lucrativas
- 4. Ámbito de aplicación
- 5. Valoración contable de los elementos patrimoniales
- 6. Eliminación de créditos y débitos recíprocos
- 7. Combinación de negocios
- 8. Clases de combinaciones de negocios
- 9. Método de adquisición
- 10. Ejercicio resuelto de fusión de sociedades
- 11. Cálculos previos
- 12. Contabilidad de la sociedad absorbente
- 13. Contabilidad de la sociedad absorbida

#### **UNIDAD DIDÁCTICA 11. LAS CUENTAS ANUALES EN LAS ENTIDADES SIN ÁNIMO DE LUCRO**

- 1. Documentos que integran las cuentas anuales
- 2. Formulación de cuentas anuales
- 3. Balance
- 4. Las masas patrimoniales del balance
- 5. Modelos de balance
- 6. Cuentas de resultados
- 7. Modelos de cuentas de resultados
- 8. Memoria
- 9. Ejercicios resueltos: Cuentas Anuales en las Entidades Sin Ánimo de Lucro
- 10. Destino obligatorio de las rentas e ingresos
- 11. Destino obligatorio de las rentas e ingresos en las asociaciones
- 12. Destino obligatorio de las rentas e ingresos en las fundaciones

#### **UNIDAD DIDÁCTICA 12. RÉGIMEN FISCAL ESPECIAL EN LAS ENTIDADES SIN FINES LUCRATIVOS**

- 1. Introducción a la fiscalidad de las ESFL
- 2. Obligaciones de carácter declarativo o censal
- 3. El IVA en las ESFL
- 4. El impuesto de sociedades en las entidades sin fines lucrativos
- 5. Régimen establecido en la ley 27/2014 del Impuesto de sociedades
- 6. Presentación de autoliquidación. Modelo 200
- 7. Ley 49/2002, de 23 de diciembre, de régimen fiscal de las entidades sin fines lucrativos y de los incentivos fiscales al mecenazgo
- 8. Objeto y ámbito de aplicación
- 9. Clasificación y requisitos de las entidades sin fines lucrativos
- 10. Rentas exentas
- 11. Explotaciones económicas exentas
- 12. Base Imponible y tipo impositivo
- 13. Tributos locales
- 14. El régimen fiscal de las donaciones y aportaciones

# [www.ineaf.es](https://www.ineaf.es)

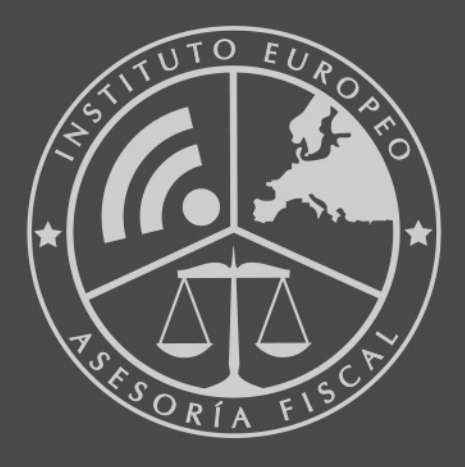

#### **INEAF BUSINESS SCHOOL**

958 050 207 · formacion@ineaf.es

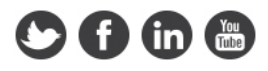